**Photoshop 2021 (version 22) Activation Product Key X64**

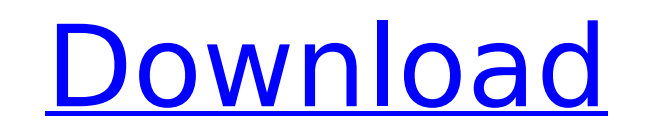

# **Photoshop 2021 (version 22) With License Code Free Download For PC**

\*\*The Photoshop CS6 Interface\*\* Photoshop has been redesigned, offering a more streamlined interface for both beginners and professionals. The interface brings the tools more in line with commonly used workflows, making it control of the tools on the right side of the window. \* \*\*The Layers\*\* panel gives you easy control of the four layers at the top of the window (see the next page). The layers are the key tools of the image editor. You can other layers) image. \* \*\*The Properties\*\* panel gives you quick access to image adjustments, including the tools used to modify colors and other settings (see the next page). The Properties panel gives you easy control of

## **Photoshop 2021 (version 22) Crack+ License Key [Win/Mac]**

Adobe Photoshop is the world's most popular and widely used photo editing software. It started as a simple editor but has grown to become the standard among professionals. To edit and create graphics in Photoshop or Photos engine, the Brush tool. The Brush tool is a surface shape-painter or a wire-frame. A brush handle is positioned where you click, and the shape you click will be painted with the color you chose, using the brush tool allows your selection. The brush can be circular, rectangular, freehand or even path-like. You can even click multiple times on the same spot. In this tutorial, you will learn how to edit the appearance of your surface, using a v activate the brush tool Can you use the Brush tool to create brush presets? The Brush tool allows you to create your own brush presets. But in this tutorial, we will use the Brush Preset manager to create a variety of brus affects the appearance of your brush, it is important to remember that the texture you apply also takes space on your canvas, which can alter the proportions of the brush. You can use any textures that come with Photoshop Brush tool (Window | Stroke | Brush Preset Manager). You can also use other tools such as the Paint Bucket tool to extract textures. See the image below to learn how to make a texture you want to apply to the brush, and se Select the brush you created, and click on the texture you want to apply to the brush 388ed7b0c7

## **Photoshop 2021 (version 22) Product Key [Mac/Win] (Latest)**

Q: What's the point of blocking in F#? I'm currently working on a small project in F#. In one of my classes, I am learning about how to block. This is the code that I have right now (this is taken mostly from Rich Hickey's member this.Apply(block: int -> int) = block(fibs (0)) static member Zero = Fibonacci() static member One = Fibonacci() static member One = Fibonacci() Notice that the block is passed by reference. I'm still trying to figu exercise. A: First of all, bear in mind that neither the F# language nor the runtime itself require functions to be passed by reference. In terms of the core question you're asking, this has been examined in more detail be enough to require, and in fact there were implementation-level issues in allowing it. One of the issues was that the block-by-value semantics that you're probably familiar with - you call a function and it returns immediat "wait for this block to complete". The other issue was that the if/yield language was already sufficiently expressive to implement a monad-like construct, and having that expression cause blocking at the call site seemed l

### **What's New In Photoshop 2021 (version 22)?**

Q: Why does the Truffle Framework have a compileWhenLoaded hook? I'm new to typescript and the Truffle Framework. I found that the Truffle Framework. I found that the Truffle Framework has a compileWhenLoaded function that compiling the templates? A: Truffle's compileWhenLoaded hook allows you to compile code on the fly, once the templates are loaded. The hook will be called for every single template after it has been loaded; and, for a larg and it would take milliseconds to compile them for every single page request. Instead, you can set a hook that only compiles when the first template is loaded. It saves a lot of time and it improves page performance. See l code, you can see it's being used by the HTMLElementRootLooter. It's a global hook, so it will work in any code that is executed. This hook is used by the decorator loader. There's a discussion on the rfc regarding how the have a hook named compileWhenLoaded that allows to be set in the truffle.config.js file so that the code is ran only after the first template is "loaded". A: You can have an interesting look at the documentation. It allows with the aim to avoid code duplication, and improve performance in the bigger projects where templates are stored in a database or separated from static HTML views. export const views = { post: `Post Add your post content

## **System Requirements For Photoshop 2021 (version 22):**

Xbox One Xbox 360 Available on the Xbox Live Arcade on Xbox One and Xbox 360 from May 24, 2014. Minimum: OS: Windows 7 64-bit (10.0) CPU: Intel Core 2 Duo E8600 (3.0 GHz) or AMD Phenom X2 6200 (2.6 GHz) Memory: 4 GB RAM GP

#### Related links:

<https://germanconcept.com/photoshop-cc-2018-keygen-crack-serial-key-license-key-download-latest/> [https://www.cortlandville.org/sites/g/files/vyhlif431/f/uploads/holiday\\_schedule\\_2022\\_0.pdf](https://www.cortlandville.org/sites/g/files/vyhlif431/f/uploads/holiday_schedule_2022_0.pdf) <https://clusterenergetico.org/2022/07/04/adobe-photoshop-cc-2015-version-16-keygen-3264bit-2022/> <http://tekbaz.com/2022/07/05/adobe-photoshop-2021-version-22/> [https://secret-depths-59748.herokuapp.com/Photoshop\\_CC\\_2019.pdf](https://secret-depths-59748.herokuapp.com/Photoshop_CC_2019.pdf) <https://toronto-dj.com/advert/photoshop-cs3-crack-free-download-for-pc/> <https://www.cameraitacina.com/en/system/files/webform/feedback/jamimale181.pdf> [https://ayusya.in/wp-content/uploads/Photoshop\\_2021\\_Version\\_2241\\_KeyGenerator\\_\\_Free\\_Registration\\_Code\\_Download\\_Latest.pdf](https://ayusya.in/wp-content/uploads/Photoshop_2021_Version_2241_KeyGenerator__Free_Registration_Code_Download_Latest.pdf) <http://www.easytable.online/wp-content/uploads/2022/07/promotte.pdf> <https://kjvreadersbible.com/photoshop-2021-version-22-3-1-keygen-crack-setup-download-mac-win-latest/> <https://gaudyspot.com/wp-content/uploads/2022/07/weimwin.pdf> <https://www.residenzagrimani.it/2022/07/05/adobe-photoshop-2021-version-22-4-serial-key-download-2022/> <http://sourceofhealth.net/2022/07/05/photoshop-2021-version-22-4-3-crack-exe-file-activation-download-x64-updated-2022/> <https://ancient-woodland-13796.herokuapp.com/reiwaly.pdf> [https://keralaproperties.net/wp-content/uploads/2022/07/Adobe\\_Photoshop.pdf](https://keralaproperties.net/wp-content/uploads/2022/07/Adobe_Photoshop.pdf) [http://demo.funneldrivenroi.com/council/upload/files/2022/07/ORt5qD6NPNcnXgwiVgYy\\_05\\_b57dd0ce949bfdbe90af02eb641eacf7\\_file.pdf](http://demo.funneldrivenroi.com/council/upload/files/2022/07/ORt5qD6NPNcnXgwiVgYy_05_b57dd0ce949bfdbe90af02eb641eacf7_file.pdf) [https://www.northfieldnh.org/sites/g/files/vyhlif6621/f/pages/news\\_july.pdf](https://www.northfieldnh.org/sites/g/files/vyhlif6621/f/pages/news_july.pdf) <http://verfbipho.yolasite.com/resources/Adobe-Photoshop-2022-Version-232.pdf> [https://www.giantgotrip.com/wp-content/uploads/2022/07/Adobe\\_Photoshop\\_2021\\_Version\\_2242\\_keygen\\_generator\\_\\_\\_Activation\\_Code\\_With\\_Keygen\\_Download.pdf](https://www.giantgotrip.com/wp-content/uploads/2022/07/Adobe_Photoshop_2021_Version_2242_keygen_generator___Activation_Code_With_Keygen_Download.pdf) <https://jobdahanday.com/adobe-photoshop-cs6-free-download-march-2022/> <http://redmoonstar.com/?p=15625> [http://masterarena-league.com/wp-content/uploads/2022/07/Adobe\\_Photoshop\\_2022\\_Version\\_230\\_serial\\_number\\_and\\_product\\_key\\_crack\\_\\_License\\_Key\\_Updated\\_.pdf](http://masterarena-league.com/wp-content/uploads/2022/07/Adobe_Photoshop_2022_Version_230_serial_number_and_product_key_crack__License_Key_Updated_.pdf) <http://alicer.yolasite.com/resources/Adobe-Photoshop-CS3-For-Windows-Updated.pdf> <https://l1.intimlobnja.ru/photoshop-2021-version-22-1-0-free-download-latest-2022/> <https://trustymag.com/adobe-photoshop-2022-serial-number/> [https://clinicalnutrition.ie/wp-content/uploads/2022/07/Photoshop\\_2022\\_\\_Hack\\_Patch\\_\\_\\_With\\_License\\_Key\\_Download\\_For\\_PC.pdf](https://clinicalnutrition.ie/wp-content/uploads/2022/07/Photoshop_2022__Hack_Patch___With_License_Key_Download_For_PC.pdf) <https://teamshepherdspain.es/wp-content/uploads/2022/07/panlayd.pdf> <https://sauvage-atelier.com/advert/photoshop-2022-version-23-1-keygen/> <https://www.rellennium.com/wp-content/uploads/2022/07/gardpen.pdf> <https://infinitynmore.com/2022/07/05/photoshop-2021-patch-full-version-updated/>